# **TSBenchmark**

**zetyun.com**

**2022 年 07 月 29 日**

# **Contents**

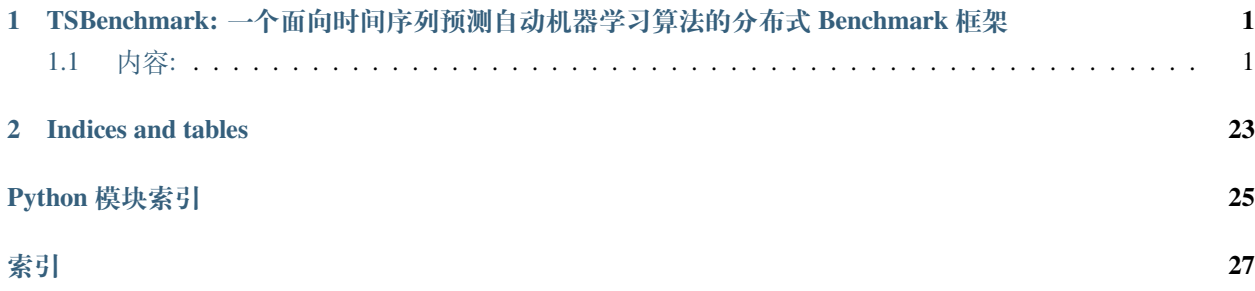

# CHAPTER 1

# <span id="page-4-0"></span>TSBenchmark: 一个面向时间序列预测自动机器学习算法的分布式 Benchmark 框架

TSBenchmark 同时支持 Time Series 特性与 AutoML 特性。时间序列预测算法,支持单变量预测与多变量预测, 同时支持协变量 benchmark。运行过程中,支持最优参数组合采集,为 AutoML 框架的分析提供支撑。

框架支持分布式运行模式,具备高效的跑评分效率。框架集成了 Hypernets 的内的轻量级分布式调度框 架,python 或者 conda 环境下均可运行。推荐使用 conda 作为环境管理,以支持不同时序算法的环境隔离。

# <span id="page-4-1"></span>**1.1 内容:**

# **1.1.1 概念**

#### **Dataset**

Dataset 是供 Player 跑 benchmark 时使用的数据和元数据, 通过 TsTask 对象的 get\_train 和 get\_test 方法 可以获取。

初次运行时,框架自动从云端下载数据集。已下载成功的数据集会统一保存到缓存目录,后续运行时会使用 缓存数据。数据缓存目录地址可以在 benchmark.yaml 中指定。

#### **Task**

Task 是 Benchmark 的评测的一个原子任务。其主要供 Player 中使用, 用户可以通过 tsbenchmark.api 的 get\_task 和 get\_local\_task 获取。

Task 包含几部分信息

- 数据,包括训练数据和测试数据
- 元数据, 包括任务类型、数据形状、horizon、时间序列字段列表、协变量字段列表等
- 训练参数,包括 random\_state、reward\_metric、max\_trials 等 Benchmark 参数

#### **Benchmark**

Benchmark 通过使一组 Player 分别运行一组相同的 Task,并将运行的结果汇总成一个 Report。在 Report 中包含这些 Player 运行任务消耗的时间、评估指标得分等信息。

目前有两个 Benchmark 的实现,分别是:

- LocalBenchmark: 在本地运行的 Benchmark
- RemoteSSHBenchmark: 通过 SSH 协议将训练任务分发到远程机器运行的 Benchmark,

#### **Player**

Player 用来运行 Task。它会包含一个 python 运行环境和一个 python 脚本文件。在 python 脚本中,可以调用 tsbenchmark 提供的 api 获取 Task,训练模型,评估模型和上传运行数据。

#### **Environment**

Player 的 python 运行环境。可以是自定义 python 环境, 也可以是由 conda 管理的虚拟 python 环境。可以使用 requirement.txt 或者 conda 导出的 yaml 文件定义虚拟环境。如果是使用 conda 管理的虚拟环境,需要安 装好[conda](https://docs.conda.io),并在 Benchmark 的配置文件中设置 conda 的安装目录。Benchmark 运行时会使用 conda 创建虚拟 python 环境并用此环境运行 player 的 exec.py。

#### **Report**

Report 是供 Benchmark 的最终成果,收集 Player 的反馈结果信息,并生成对比分析报告。报告支持 不同 Player 间的对比报告横向对比,也支持同 Player 跑不同的 Benchmark 之间的对比纵向对比。

报告包含预测结果归档和 Performance 对比,其中的 Performance 包含 smape, mae, rmse 和 mape 的常见评价指 标.

## <span id="page-5-0"></span>**1.1.2 快速开始**

使用 pip 安装 tsbenchmark:

```
$ pip install tsbenchmark
```
以使用[prophet](https://github.com/facebook/prophet)训练为例定一个 player, 创建目录 prophet\_player, 并在该目录中创建 player.yaml 文 件,内容为:

**env**: **kind**: conda **requirements**: **kind**: conda\_yaml

```
config:
      file_name: env.yaml
tasks:
```
- univariate-forecast

接着在目录 prophet\_player 中创建 env.yaml 文件,这个文件用来使用[conda](https://docs.conda.io/en/latest/miniconda.html)创建虚拟环境, 在 player 运行时使用,文件内容为:

**name**: tsb\_prophet\_player **channels**: - defaults - conda-forge **dependencies**: - prophet - pip - **pip**: - tsbenchmark

最后,在目录 prophet\_player 中创建 exec.py 文件用来使用 prophet 训练任务,文件内容为:

```
from prophet import Prophet
import tsbenchmark as tsb
import tsbenchmark.api
def main():
    # task = tsb.api.get_local_task(data_path="/tmp/hdatasets", dataset_id=512754,␣
,→random_state=9527, max_trials=1, reward_metric='rmse')
   task = tsb.api.get_task()
   df_train = task.get_train().copy(deep=True)
   df_train.rename(columns={task.date_name: 'ds', task.series_name[0]: 'y'},␣
,→inplace=True)
   df_test = task.get_test().copy(deep=True)
   df_test.rename(columns={task.date_name: 'ds', task.series_name[0]: 'y'},␣
,→inplace=True)
   model = Prophet()model.fit(df_train)
   df_prediction = model.predict(df_test) # 评 估 模 型
```

```
df_result = df_prediction[['yhat']].copy(deep=True)
   df_result.rename(columns={'yhat': task.series_name[0]}, inplace=True)
   tsb.api.send_report_data(task=task, y_pred=df_result) # 上 报 评 估 数 据
if __name__ == "__main__":
   main()
```
由于 player 的运行环境需要使用使用[conda](https://docs.conda.io)创建, 请先安装 conda 到/opt/miniconda3, 如安装到其他目录 请配置 venv.conda.home 为您的 conda 安装目录。

然后在当前目录创建 Benchmark 配置文件 benchmark.yaml:

```
name: 'benchmark_example'
desc: 'local benchmark run prophet'
kind: local
players:
 - ./prophet_player
tasks:
  filter:
   task_ids:
      - 1512754random_states: [ 23161, 23162, 23163 ]
constraints:
  task:
    reward_metric: rmse
venv:
  conda:
    home: /opt/miniconda3
```
当前目录的结构应该为:

```
.
  ├── benchmark.yaml
  - prophet_player
    ├── env.yaml
    ├── exec.yaml
```
└── player.yaml

运行该 benchmark:

```
$ tsb run --config ./benchmark.yaml
```
运行结束后可以去 ~/tsbenchmark-data-dir/benchmark\_example/report 目录查看生成的测试报 告。

# **1.1.3 配置文件参考**

#### **Player 配置文件参考**

Player 通常会包含一个 yaml 格式的描述文件 player.yaml 和一个 python 脚本 exec.py,一个 player 的目 录结构看起来像是:

```
.
  - exec.py
  - player.yaml
```
- exec.py 脚本来借助 tsbenchmark 提供的 api 完成读取任务、训练任务、和评估指标,api 用法参 考*[TSBenchmark API References](#page-20-0)* 。
- player.yaml 用来描述 player 的配置信息。

定义 player 例子请参考[快速开始](#page-5-0), 在 TSBenchmark 中也已经将一些算法封装成 [Player](https://github.com/DataCanvasIO/TSBenchmark/tree/main/players), 参考 Player 列表 。

#### **配置样例**

## **自定义 python 环境**

```
name: hyperts_player
env:
 kind: custom_python # 使 用 自 定 义python环 境
 py_executable: /usr/bin/python
```
#### **conda 管理 conda 格式依赖文件**

```
name: hyperts_player
env:
 kind: conda # 使 用conda创 建 虚 拟 环 境
 requirements:
   kind: conda_yaml # 使 用conda 格 式 的 依 赖
   file_name: env.yaml
```
#### **conda 管理 pip 格式依赖文件**

```
name: hyperts_player
env:
 kind: conda # 使 用conda创 建 虚 拟 环 境
 requirements:
   kind: requirements_txt # 使 用pip格 式 的 依 赖 定 义 文 件
   file_name: requirements.txt
   py_version: 3.8
tasks: # 仅 支 持 单 变 量 预 测 的 任 务
  - univariate-forecast
random: true # 使 用 随 机 数
```
#### **配置项参考**

# **PlayerConfig**

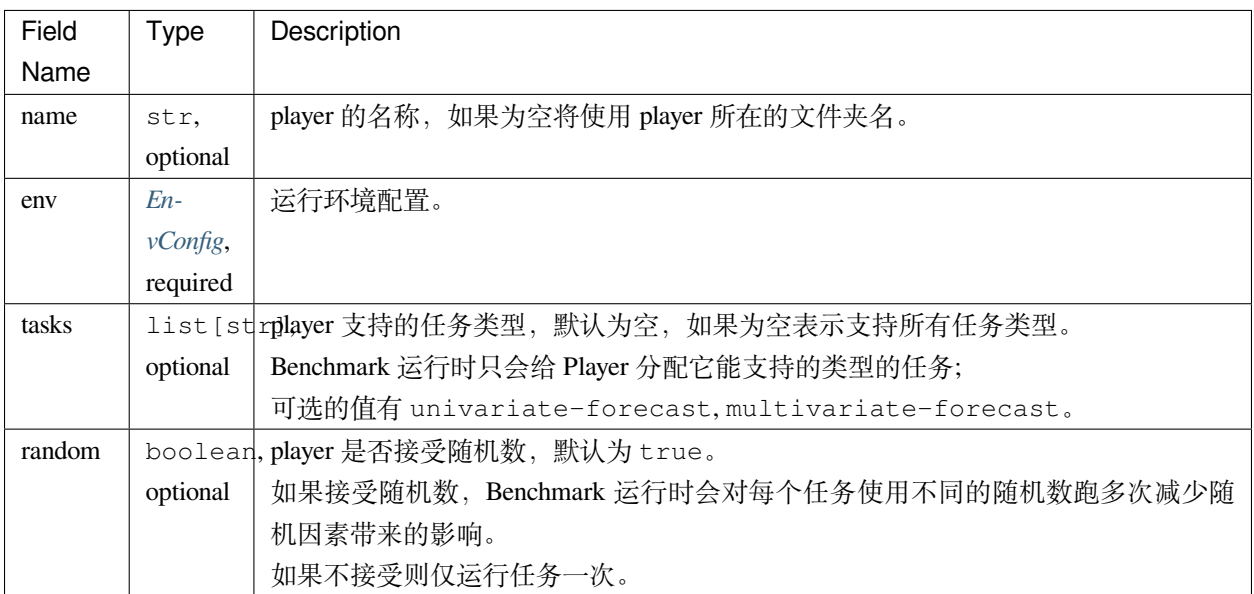

# <span id="page-10-0"></span>**EnvConfig**

是下列对象的一种:

- *[CustomPythonEnvConfig](#page-10-1)*
- *[CondaEnvConfig](#page-11-0)*

# <span id="page-10-1"></span>**CustomPythonEnvConfig**

使用已经创建好的 python 环境运行 player。这种情况下 benchmark 运行时候不会再为 player 创建虚拟环境, 而 是使用指定的 python 环境运行。

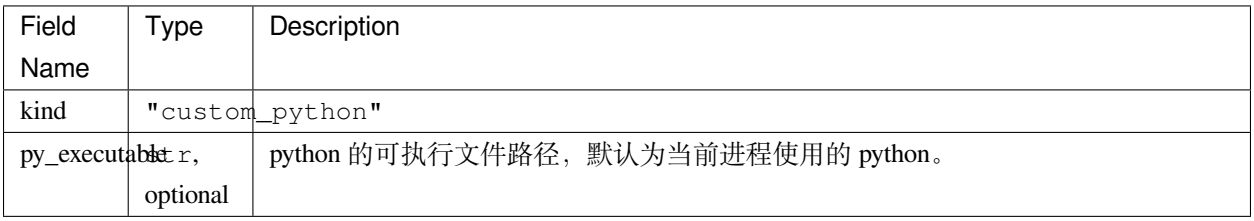

# <span id="page-11-0"></span>**CondaEnvConfig**

定义使用 [conda](https://docs.conda.io/en/latest/) 管理的虚拟环境。Benchmark 运行时候会使用已经配置好的 conda 创建虚拟环境并运行 player。

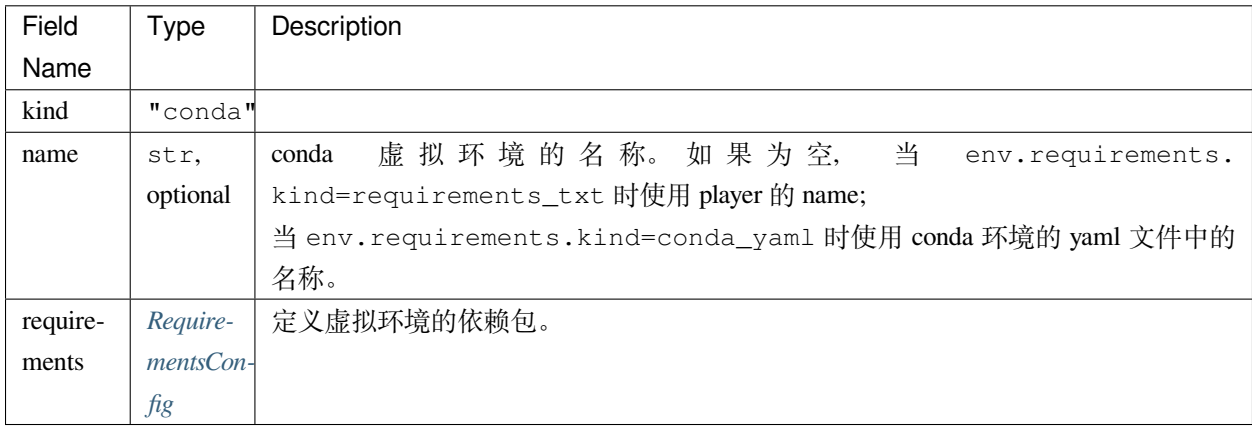

**备注:** 如果运行时根据虚拟环境的名称检查到虚拟环境已经存在则会跳过环境创建并使用当前存在的环境运 行 player。

# <span id="page-11-1"></span>**RequirementsConfig**

是下列对象的一种:

- *[RequirementsTxtConfig](#page-11-2)*
- *[CondaYamlConfig](#page-12-0)*

# <span id="page-11-2"></span>**RequirementsTxtConfig**

player 可以使用 pip [的依赖文件格式](https://pip.pypa.io/en/stable/reference/requirements-file-format/) (requirement.txt) 声明所需要的依赖库, 一个 requirement.txt 文件看 起来像:

tsbenchmark numpy >=0.1

benchmark 运行时候会使用 conda 创建虚拟环境并使用 [pip](https://pip.pypa.io/en/stable/) 安装依赖。

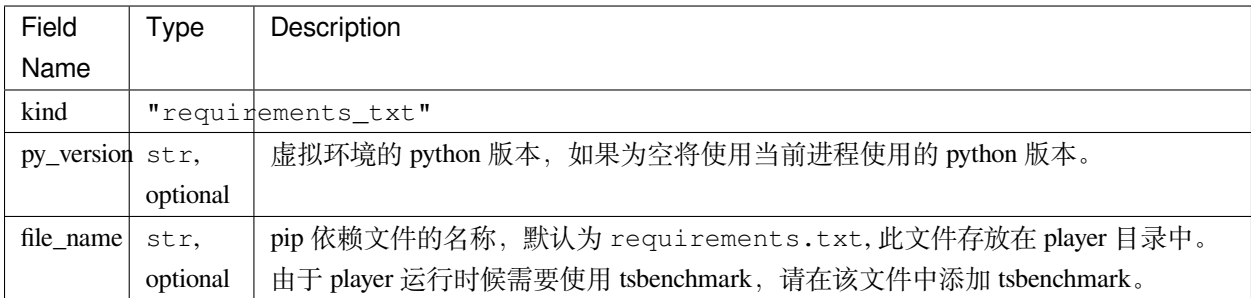

## <span id="page-12-0"></span>**CondaYamlConfig**

conda 可以将虚拟环境导出成 yaml 文件,参考 [Sharing an environment](https://docs.conda.io/projects/conda/en/latest/user-guide/tasks/manage-environments.html#sharing-an-environment) 。导出的文件看起来像:

```
name: plain_player_conda_yaml
channels:
  - defaults
dependencies:
  - pip
  - pip:
      - tsbenchmark
```
导出的 yaml 文件可以用来定义 player 的虚拟 python 环境, Benchmark 运行时候会使用此文件创建虚拟环境并 用来运行 Player。

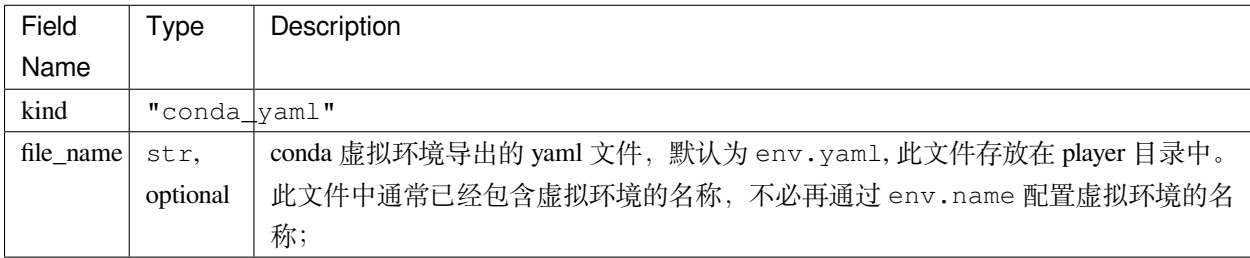

#### **Benchmark 配置文件参考**

tsbenchmark 提供了命令行工具 tsb 命令管理 Benchmark。可以使用 yaml 格式的配置文件定义 benchmark, 并 使用 tsb 命令运行:

```
$ tsb run --config <br/>benchmark_config_file>
```
#### **配置样例**

## <span id="page-13-0"></span>**LocalBenchmark**

```
name: 'benchmark_example_local'
desc: 'a local benchmark example'
kind: local # 单 机 模 式
players:
  - players/hyperts_dl_player
tasks:
 filter:
   task_ids:
     - '512754'random_states: [ 23163, 5318, 9527 ]
venv:
  conda:
   home: /opt/miniconda3 # 配 置 本 机conda安 装 位 置
```
#### <span id="page-13-1"></span>**RemoteSSHBenchmark**

```
name: 'benchmark_example_local'
desc: 'a remote benchmark example'
kind: remote # 远 程 并 行 模 式
players:
  - players/hyperts_dl_player
tasks:
 filter:
   task_ids:
     - 1512754random_states: [ 23163, 5318, 9527 ]
machines:
  - connection: # 配 置 远 程SSH机 器 连 接 方 式
```

```
hostname: host1
       username: hyperctl
       password: hyperctl
   environments: # 配 置 远 程SSH机 器conda安 装 位 置
      TSB_CONDA_HOME: /opt/miniconda3
batch_application_config:
  server_port: 8060
  server_host: 192.168.300.300 # 可 以 被 远 程 机 器 访 问 的ip地 址
```
#### **配置项参考**

#### **BaseBenchmarkConfig**

Benchmark 有两个实现:

- LocalBenchmark: 单机模式运行的 Benchmark,专用配置见*[LocalBenchmarkConfig](#page-18-0)*
- RemoteSSHBenchmark: 基于 SSH 协议并行运行的 Benchmark, 专用配置见*[RemoteSSHBenchmarkConfig](#page-18-1)*

这部分配置是这两个实现的通用的。

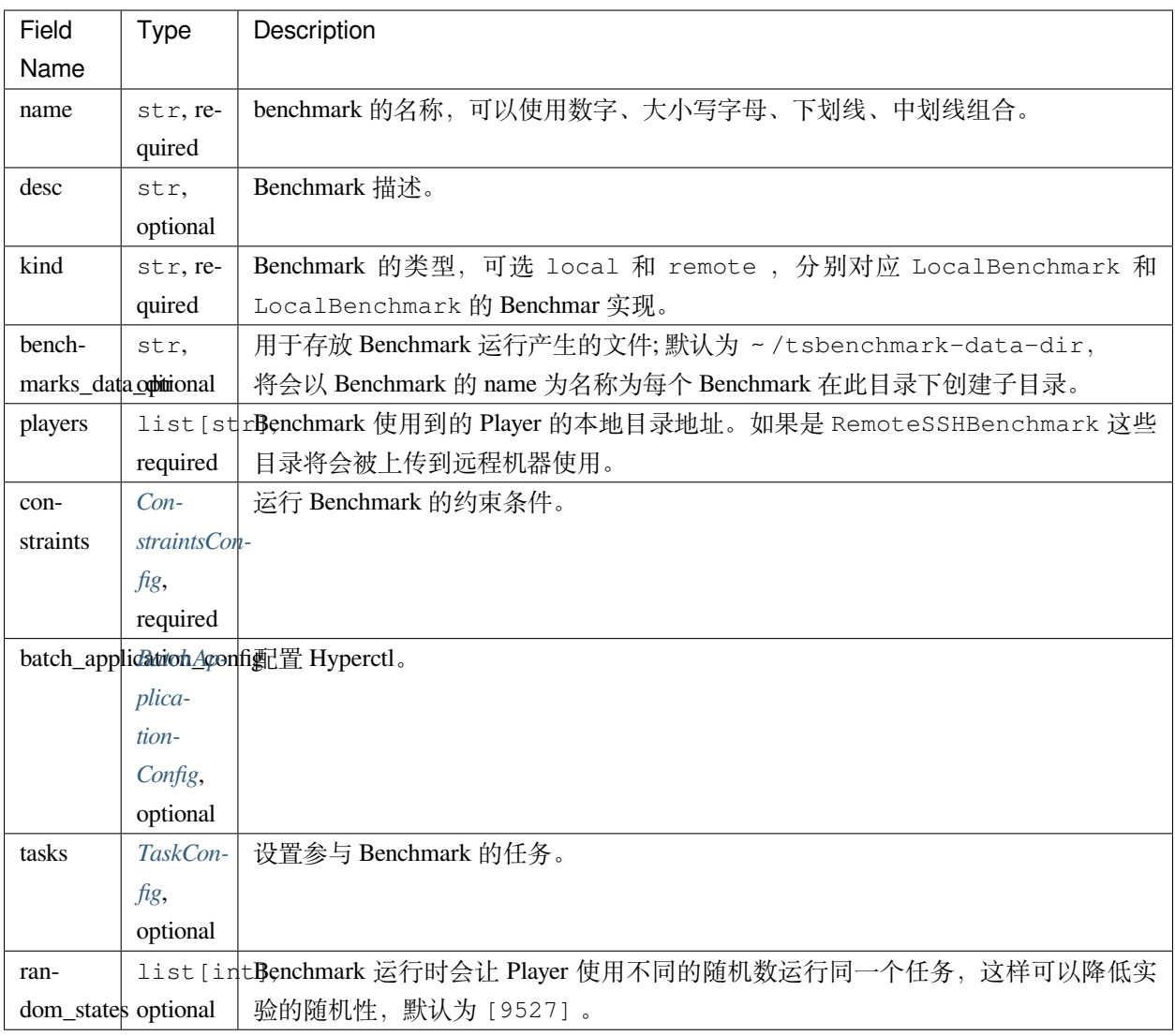

**备注:** 当一个 Benchmark 重复运行时,之前运行结束(失败或者成功状态)的任务会被跳过不再运行。如需 重新运行 Benchmark 中已经结束的任务,可以删除该任务的状态文件, 任务的状态文件在:

- 任务成功的状态文件:{benchmarks\_data\_dir}/{benchmark\_name}/batch/{job\_name}. succeed
- 任务失败的状态文件:{benchmarks\_data\_dir}/{benchmark\_name}/batch/{job\_name}. failed

若要实现一次 Benchmark 基于上一次 Benchmark 运行时跳过已经结束的任务,需要确保这两次运行的 Benchmark 的 benchmarks\_data\_dir 和 name 属性一致。

# <span id="page-16-0"></span>**TaskConfig**

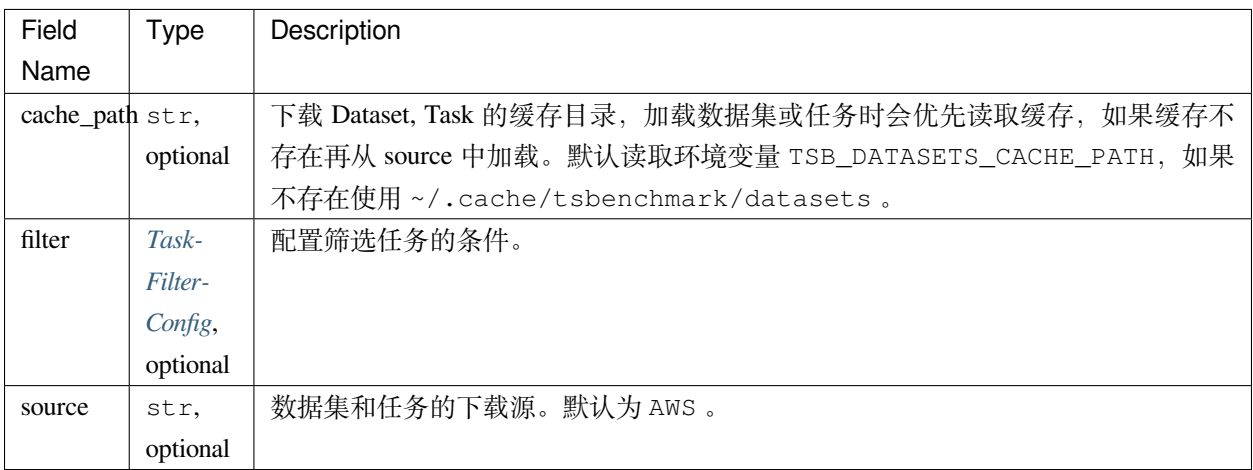

# <span id="page-16-1"></span>**TaskFilterConfig**

使用所有的任务运行 Benchmark 将消耗很多资源和时间,因此可以使用过滤条件指定哪些任务用来运行 Benchmark。

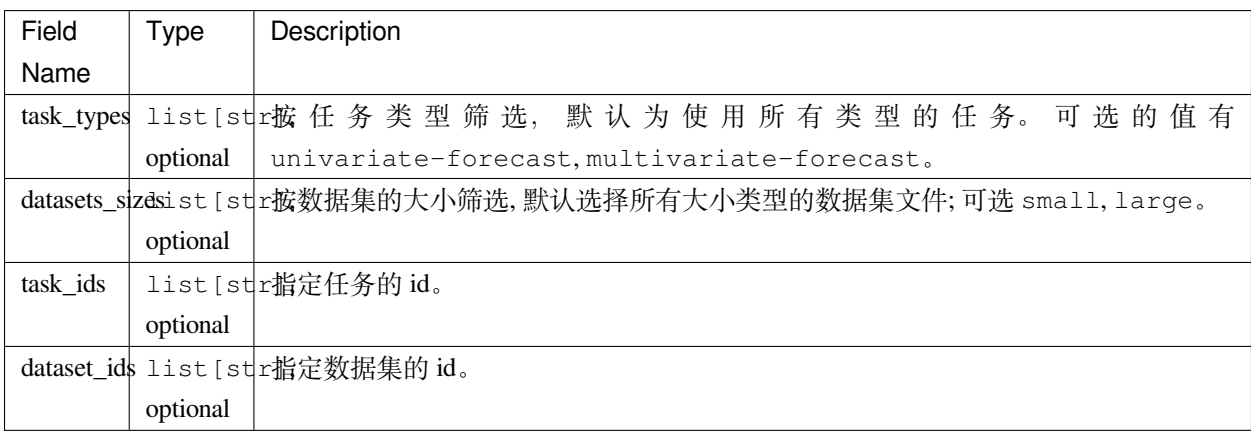

**备注:** 过滤条件可以指定一个或者多个, 多个筛选条件之间的是"与"的关系,如果没有设置筛选条件将使 用所有任务。

# <span id="page-17-0"></span>**ConstraintsConfig**

运行 Benchmark 可以设定一些约束条件。比如设置 Player 中的算法搜索的次数、评价指标等。

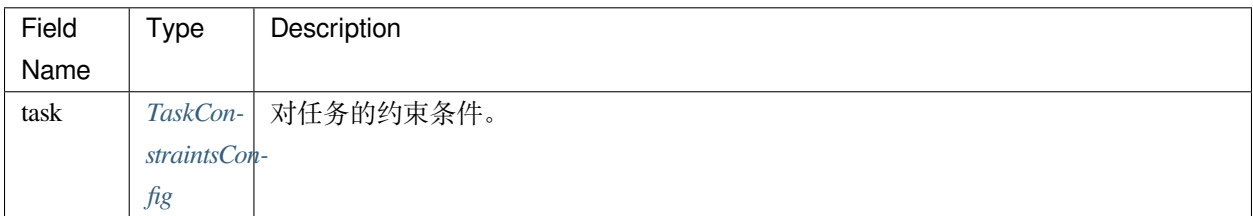

## <span id="page-17-2"></span>**TaskConstraintsConfig**

任务的约束参数在 Player 中可以接受到, player 中的算法需要使用这些参数运行任务。

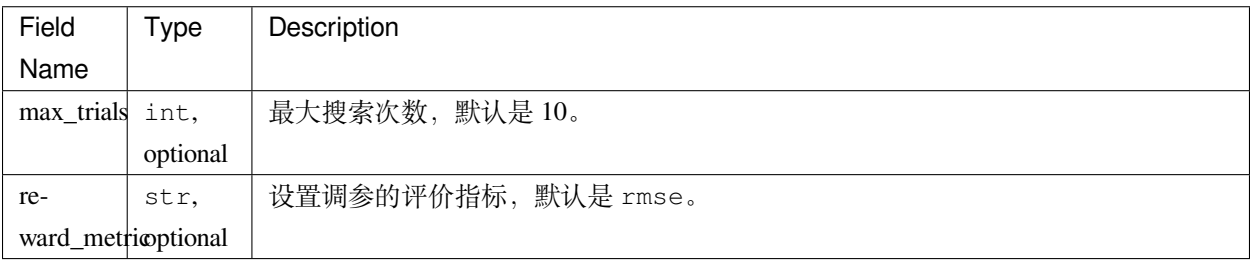

#### <span id="page-17-1"></span>**BatchApplicationConfig**

TSBenchmark 使用 [Hyperctl](https://hypernets.readthedocs.io/en/latest/hyperctl.html) 管理任务。

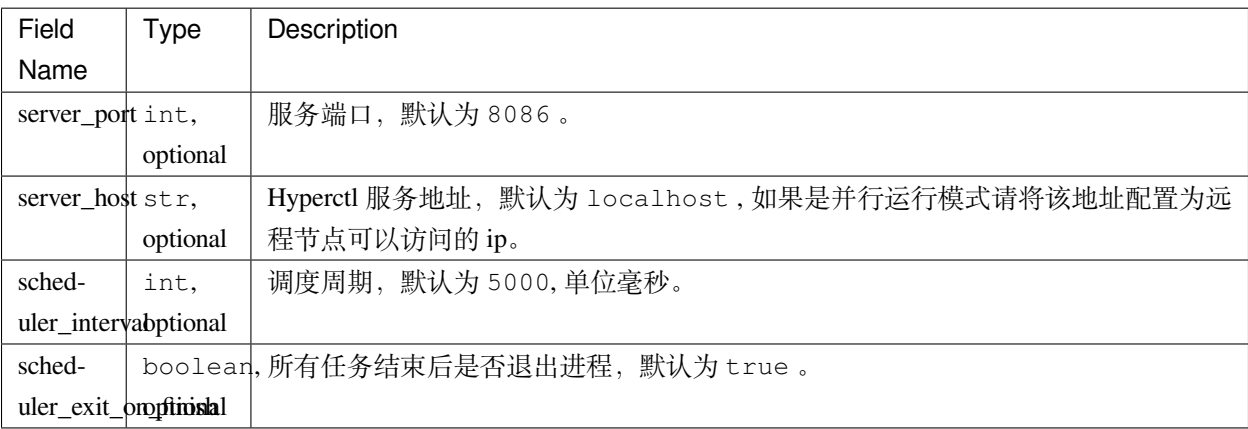

# <span id="page-18-0"></span>**LocalBenchmarkConfig**

单机模式运行的 Benchmark 特有的配置,这种模式下训练任务都将在当前机器上进行,配置样例 见*[LocalBenchmark](#page-13-0)* 。

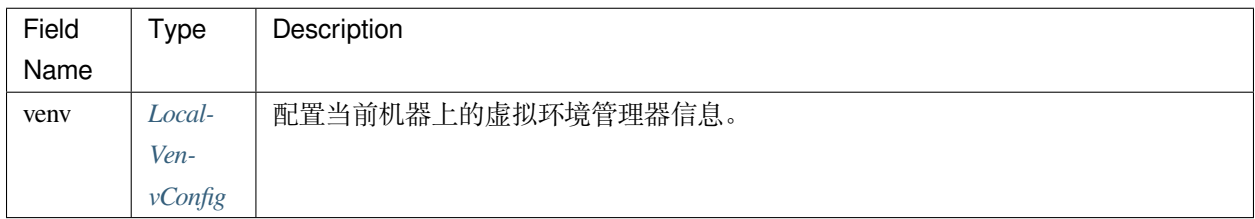

## <span id="page-18-2"></span>**LocalVenvConfig**

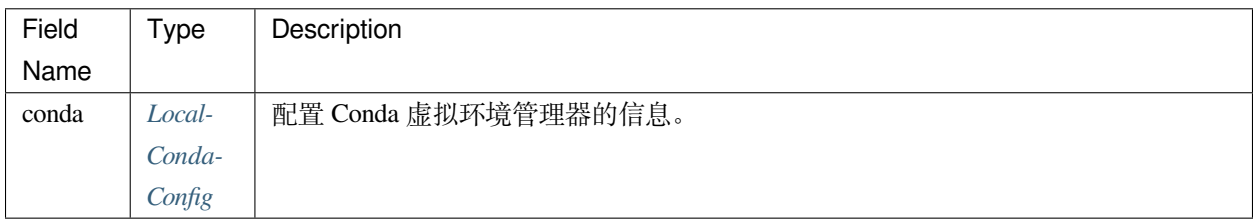

# <span id="page-18-3"></span>**LocalCondaConfig**

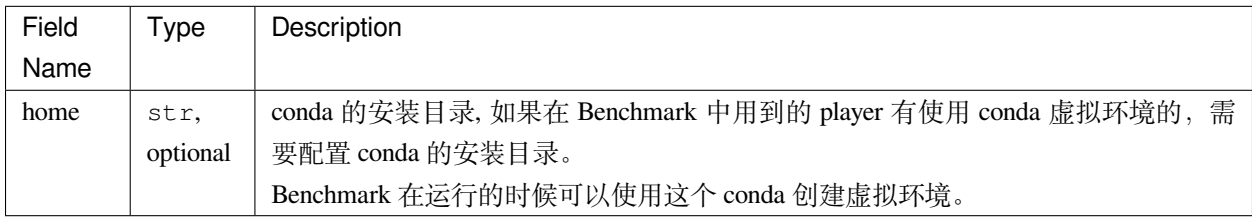

#### <span id="page-18-1"></span>**RemoteSSHBenchmarkConfig**

基于 SSH 协议并行运行的 Benchmark 特有的配置,这种模式以利用多台机器加快 Benchmark 的运行进度。 它将任务通过 SSH 协议分发的远程节点,这要求远程运行任务的节点需要运行 SSH 服务,并且提供连接 帐号。如果运行的 player 中有使用到 conda 创建虚拟环境的,还需要在远程机器中安装好 conda。配置样例 见*[RemoteSSHBenchmark](#page-13-1)* 。

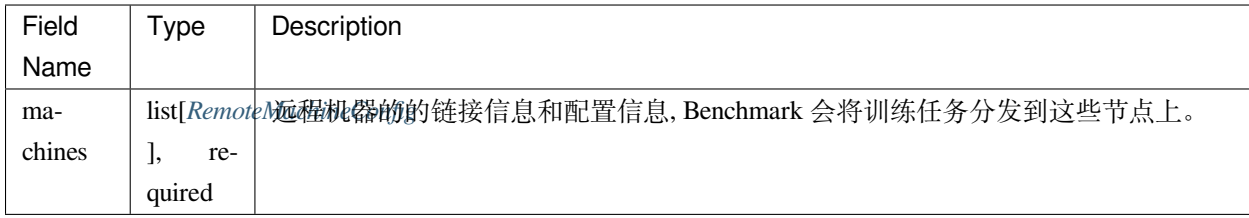

# <span id="page-19-0"></span>**RemoteMachineConfig**

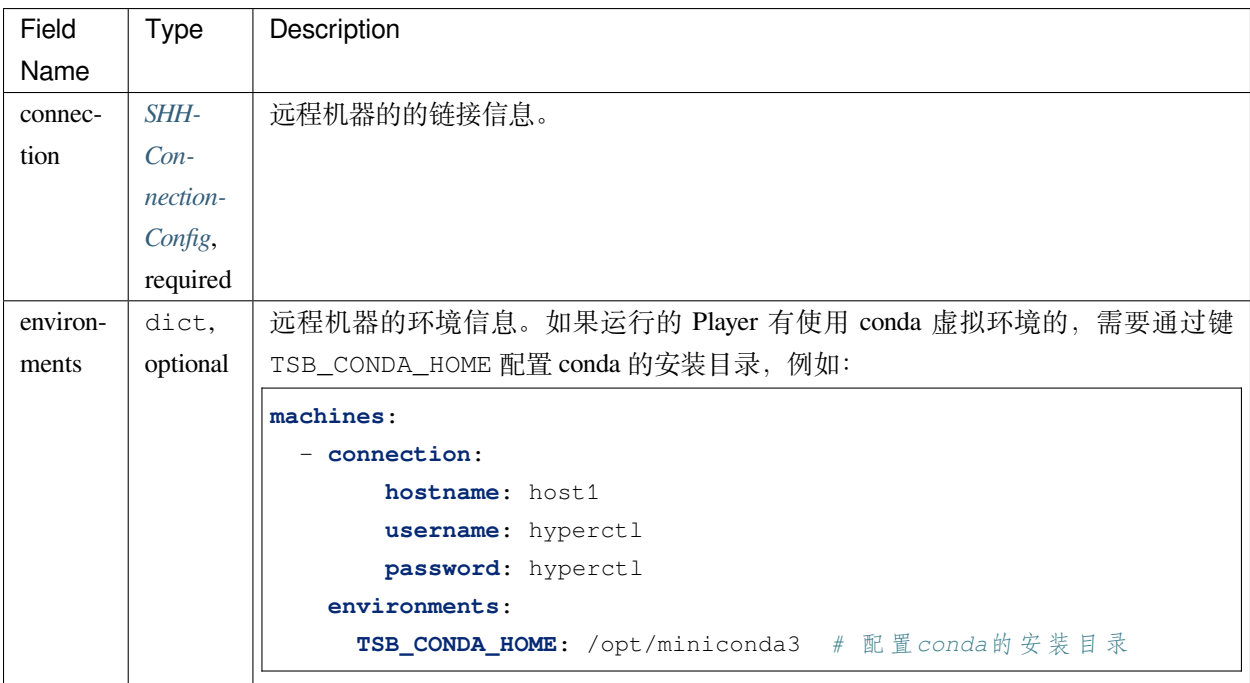

# <span id="page-19-1"></span>**SHHConnectionConfig**

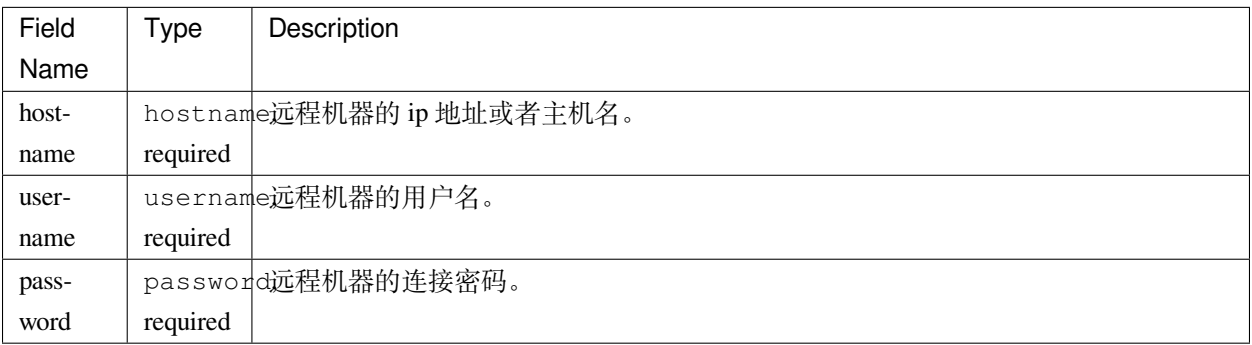

# <span id="page-20-2"></span><span id="page-20-0"></span>**1.1.4 TSBenchmark API References**

#### **tsbenchmark package**

#### <span id="page-20-1"></span>**tsbenchmark.api module**

tsbenchmark.api.**get\_local\_task**(*data\_path*, *dataset\_id='512754'*, *random\_state=2022*, *max\_trials=3*, *reward\_metric='smape'*) *→ [TSTask](#page-22-0)*

Get a TsTask from local for develop a new player and test.

TsTask is a unit task, which help Player get the data and metadata. It will get a TsTaskConfig locally and construct it to TSTask. Call TSTask.ready() method init start time and load data.

#### **参数**

- **data\_path** –str, default=' ~/tmp/data\_cache'. The path locally to cache data. TSLoader will download data and cache it in data\_path.
- **dataset\_id** –str, default=' 512754'. The unique id for a dataset task. You can get it from tests/dataset\_desc.csv.
- **random\_state** –int, consts.GLOBAL\_RANDOM\_STATE. Determines random number for automl framework.
- **max\_trials** –int, default=3. Maximum number of tests for automl framework, optional.
- **reward metric** –str, default=' smape'. The optimize direction for model selection. Hypernets search reward metric name or callable. Possible values: 'accuracy', 'auc', 'mse', 'mae', 'mse', 'mape', 'smape', and 'msle'.

#### **备注**

- 1. You can get attributes description from TSTask.
- 2. In the report it support 'smape', 'mape', 'mae'and 'rmse'.

#### **参见:**

TSTask: Player will get the data and metadata from the TSTask then run algorithm for compete.

Returns: TSTask, The TsTask for player get the data and metadata.

tsbenchmark.api.**get\_task**() *→ [TSTask](#page-22-0)*

Get a TsTask from benchmark server.

TsTask is a unit task, which help Player get the data and metadata. It will get TsTaskConfig from benchmark server and construct it to TSTask. Call TSTask.ready() method init start time and load data.

#### <span id="page-21-0"></span>**参见:**

TSTask : Player will get the data and metadata from the TSTask then run algorithm for compete.

#### **备注**

- 1. You can get attributes description from TSTask.
- 2. In the report it support 'smape', 'mape', 'mae'and 'rmse'.

Returns: TSTask, The TsTask for player get the data and metadata.

```
tsbenchmark.api.report_task(report_data: Dict, bm_task_id=None, api_server_uri=None)
```
Report metrics or running information to api server.

#### **参数**

- **report\_data** –Dict. The report data generate by send\_report\_data.
- **bm\_task\_id** –str, optional, BenchmarkTask id, if is None will get from current job
- **api\_server\_uri** –str, optional, tsbenchmark api server uri, if is None will get from environment or use default value

tsbenchmark.api.**send\_report\_data**(*task:* [TSTask](#page-22-0), *y\_pred: DataFrame*, *key\_params="*, *best\_params="*, *sub\_result=False*)

#### Send report data.

This interface used for send report data to benchmark server. 1. Prepare the data which can be call be tsb.api.report\_task. 2. Call method report\_task, send the report data to the Benchmark Server.

#### **参数**

- **y\_pred** –pandas.DataFrame, The predicted values by the players. It should be a pandas.DataFrame, and it must have the headers name, which you can get from task.series\_name.
- **key\_params** –str, default='' The params which user want to save to the report datas.
- **best\_params** –str, default=" The best model's params, for automl, there are many models will be trained. If user want to save the best params, user may assign the best\_params.

#### **备注**

When develop a new play locally, this method will help user validate the predicted and params.

#### <span id="page-22-2"></span><span id="page-22-1"></span>**tsbenchmark.tasks module**

```
class tsbenchmark.tasks.TSTask(task_config, **kwargs)
```
基类:object

Player will get the data and metadata from the TSTask then run algorithm for compete.

#### **参数**

- **dataset\_id** –str, not None. The unique identification id.
- **date** name –str, not None. The name of the date column.
- **task** –str, not None. The type of forecast. In time series task, it could be 'univariate-forecast' or 'multivariate-forecast'.
- **horizon** –int, not None. Number of periods of data to forecast ahead.
- **shape** –str, not None. The dataset shape from the train dataframe. The result from pandas.DataFrame.shape().
- **series** name –str or arr. The names of the series columns. For 'univariate-forecast' task, it should not be None.For 'multivariate-forecast' task, it should be None. In the task from tsbenchmark.api.get\_task() or tsbenchmark.api.get\_local\_task or called function TSTask.ready, series\_name should not be None.
- **covariables\_name** –str or arr, may be None. The names of the covariables columns. It should be get after called function TSTask.ready(), or from task from tsbenchmark.api.get\_task() or tsbenchmark.api.get\_local\_task.
- **dtformat** –str, not None. The format of the date column.
- **random\_state** –int, consts.GLOBAL\_RANDOM\_STATE Determines random number for automl framework.
- **max\_trials** –int, default=3. Maximum number of tests for automl framework, optional.
- **reward\_metric** –str, default=' smape'. The optimize direction for model selection. Hypernets search reward metric name or callable. Possible values: 'accuracy', 'auc', 'mse', 'mae',' rmse', 'mape', 'smape', and 'msle'.

#### **备注**

In the report it support 'smape', 'mape', 'mae' and 'rmse'.

#### **get\_data**()

Get data contain train\_data and test\_data which will be used in the Player.

#### **get\_test**()

Get a pandas.DadaFrame test data which will be used in the Player.

#### <span id="page-23-0"></span>**返回**

The data for test.

#### **返回类型**

pandas.DataFrame

#### **get\_train**()

Get a pandas.DadaFrame train data which will be used in the Player.

#### **返回**

The data for train.

#### **返回类型**

pandas.DataFrame

#### **ready**()

Init data download if the data have not been download yet.

**to\_dict**()

# **1.1.5 Release Notes**

历史:

## **Version 0.1.0**

本次发布新增以下特性:

#### 数据集

- 单变量数据集
- 多变量数据集
- 数据下载
- 协变量支持

#### 任务

- 预测(单变量 & 多变量)
- 任务过滤

## 运行引擎

- 分布式运行
- 伪分布式运行
- 断点续跑

• 命令行工具

# 环境管理

- 环境隔离
- 默认 python 环境
- 环境 setup

# 信息采集

- performance 指标
- 耗时
- 最优参数组合
- 核心参数

# 报告

- peformance 指标对比
- 耗时对比
- 多随机因子统计
- 版本对比

预置 Players

- HyperTS(STAT & DL)
- Pyaf
- Autots
- Fedot
- Navie & SNavie

# CHAPTER 2

Indices and tables

- <span id="page-26-0"></span>• genindex
- modindex
- search

TSBenchmark is an open source project created by [DataCanvas](https://www.datacanvas.com) .

Python 模块索引

<span id="page-28-0"></span>t

tsbenchmark.api, [17](#page-20-1) tsbenchmark.tasks, [19](#page-22-1)

# 索引

# <span id="page-30-0"></span>G

get\_data() (tsbenchmark.tasks.TSTask 方法), [19](#page-22-2) get\_local\_task()(在 tsbenchmark.api 模 块中), [17](#page-20-2) get\_task()(在 tsbenchmark.api 模块中), [17](#page-20-2) get\_test() (tsbenchmark.tasks.TSTask 方法), [19](#page-22-2) get\_train() (tsbenchmark.tasks.TSTask 方法), [20](#page-23-0)

# R

ready() (tsbenchmark.tasks.TSTask 方法) , [20](#page-23-0) report\_task()(在 tsbenchmark.api 模块中) , [18](#page-21-0)

# S

send\_report\_data()(在 tsbenchmark.api 模块中), [18](#page-21-0)

# T

to\_dict() (tsbenchmark.tasks.TSTask 方 法), [20](#page-23-0) tsbenchmark.api 模块, [17](#page-20-2) tsbenchmark.tasks 模块, [19](#page-22-2) TSTask(tsbenchmark.tasks 中的类), [19](#page-22-2)

# �

模块 tsbenchmark.api, [17](#page-20-2) tsbenchmark.tasks, [19](#page-22-2)